# **Schiller-Gymnasium Witten**

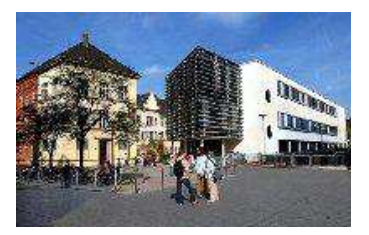

# **Schulinterner Fachlehrplan für das Fach INFORMATIK (Differenzierung Klasse 8 und 9)**

Das Fach Informatik wird im Differenzierungsbereich II der Klassen 8 und 9 zweistündig (als wöchentliche Doppelstunde) unterrichtet.

Der Unterricht findet überwiegend im Informatikraum statt, wo je zwei Schülerinnen und Schüler gemeinsam an einem PC arbeiten.

Pro Halbjahr werden zwei schriftliche Kursarbeiten (zweistündig) geschrieben. Einmal pro Schuljahr kann eine Kursarbeit durch eine Projektarbeit ersetzt werden.

Im 8. Schuljahr liegt der Schwerpunkt auf der Nutzung von Standardsoftware (Textverarbeitung und Tabellenkalkulation), dabei wird als Lernhilfe das "Arbeitsbuch Office 2007" aus dem Cornelsen-Verlag eingesetzt, ergänzt durch die mitgelieferten Übungsaufgaben (auf CD).

Ein weiterer Themenkreis beinhaltet die Analyse und Erstellung von Web-Seiten. Als HTML-Editor wird das Programm "html-editor phase5" eingesetzt.

Im 9. Schuljahr erlernen die Schülerinnen und Schüler erste Grundlagen der Programmierung. Eingesetzt wird hier zum einen die speziell für den Anfängerbereich konzipierte Programmiersprache WinLogo. Als moderne und zukunftsorientierte Variante lernen die Schülerinnen und Schüler auch das Konzept der grafischen Programmierung kennen, indem sie LEGO-Roboter konstruieren und programmieren.

Ausgehend von etwa 40 Unterrichtswochen stehen pro Schuljahr ca. 80 Unterrichtsstunden zur Verfügung.

Das vorliegende Konzept verplant ein Volumen von 60 Unterrichtsstunden, um Zeitreserven für die Klassenarbeiten, aktuelle Vertiefungen und eventuellen Stundenausfall (z.B. durch Exkursionen, Wandertage o.ä.) vorzusehen.

Stand: Juli 2014

# **KLASSE 8:**

# **Unterrichtsvorhaben DIFF8 - I**

### **Thema: Einführung in die Nutzung eines Textverarbeitungssystems (am Beispiel MS-WORD)**

#### **Vorhabenbezogene Konkretisierung:**

Die Schülerinnen und Schüler werden zu Beginn in die Benutzung des schulischen EDV-Systems eingeführt (Anmeldung, Speicherung von Daten etc.) und erhalten auch einen Überblick in die generellen Menü- und Befehlsstrukturen der Office-Programme.

Anschließend werden die wichtigsten Einsatzgebiete der Textverarbeitung so erarbeitet, dass die Schülerinnen und Schüler möglichst enge Anknüpfungspunkte an ihre schulische (Referate, ZEUS-Zeitung), private (Einladungen) oder zukünftige Lebenswirklichkeit (formelle Briefe, Rechnungen) erleben.

Den Abschluss bildet eine komplexere Aufgabenstellung zur Textverarbeitung, die die Kombination mehrerer der zuvor erarbeiteten Funktionalitäten erfordert.

**Zeitbedarf**: ca. 26 Stunden

# **Sequenzierung des Unterrichtsvorhabens (DIFF8 - I):**

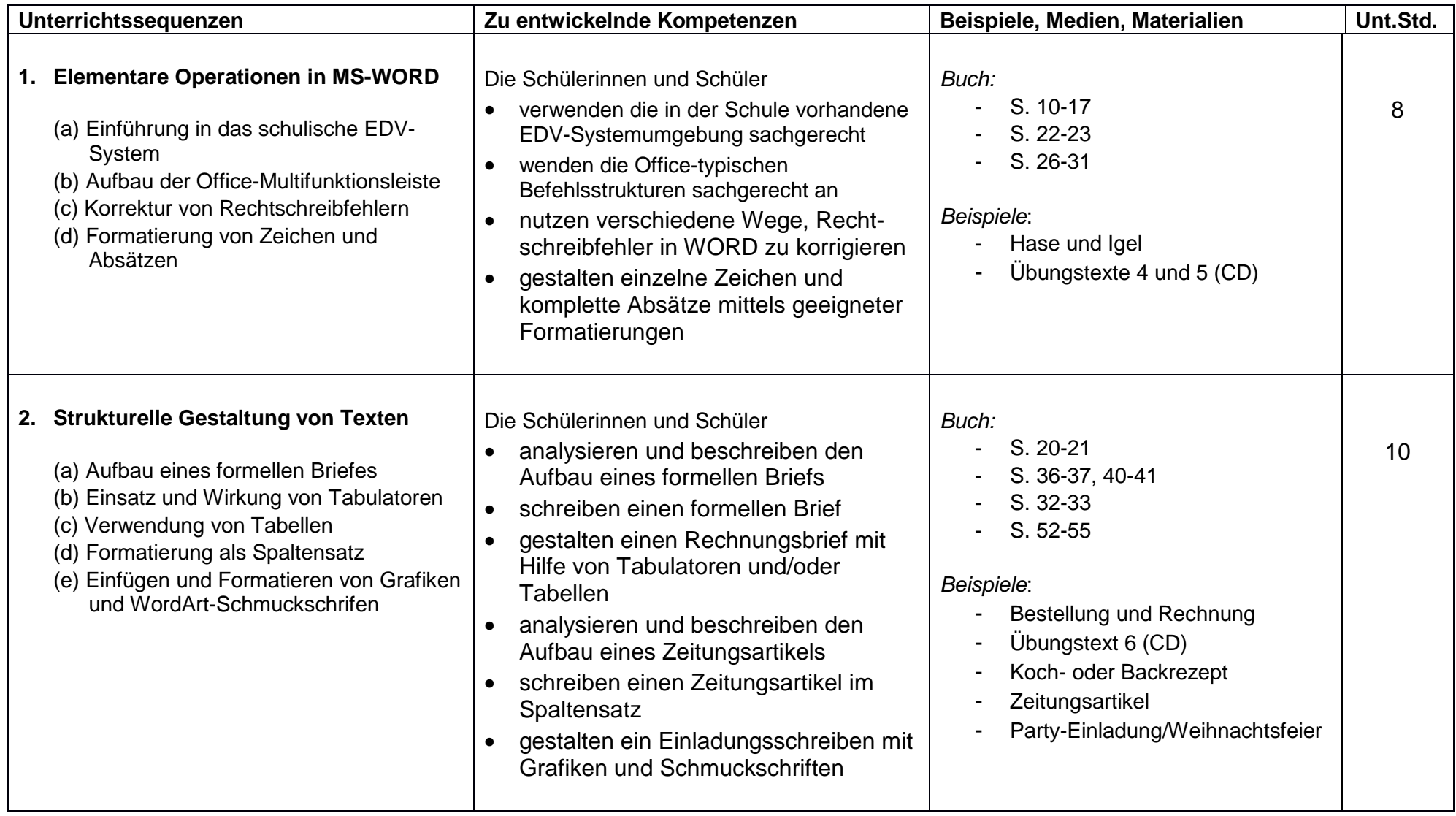

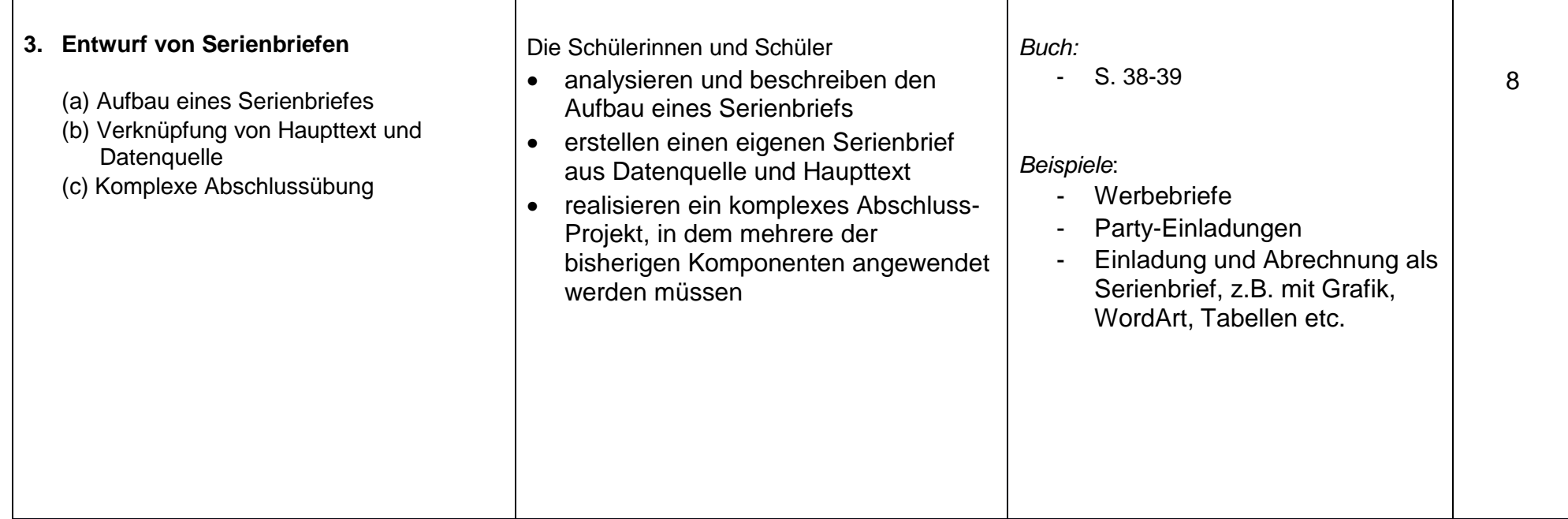

# **Unterrichtsvorhaben DIFF8 - II**

## **Thema: Einführung in die Nutzung einer Tabellenkalkulation (am Beispiel MS-EXCEL)**

#### **Vorhabenbezogene Konkretisierung:**

Nachdem die Schülerinnen und Schüler in WORD bereits einfache Tabellen als Strukturierungselement kennengelernt haben, erfahren sie hier die spezifischen Vorteile und Anwendungsgebiete eines Tabellenkalkulationsprogramms.

Ausgehend von einfachen Formel-Berechnungen werden die Aufgaben und Beispiele zunehmend komplexer bis hin zu Tilgunsplänen und geschachtelten Fallunterscheidungen. Dabei werden auch graphische Darstellungsformen, z.B. Flussdiagramme, verwendet.

Weitere Anwendungsbeispiele greifen die Erstellung von Diagrammen und einfache Listenoperationen auf (Sortieren, Filtern).

**Zeitbedarf**: ca. 24 Stunden

# **Sequenzierung des Unterrichtsvorhabens (DIFF8 - II):**

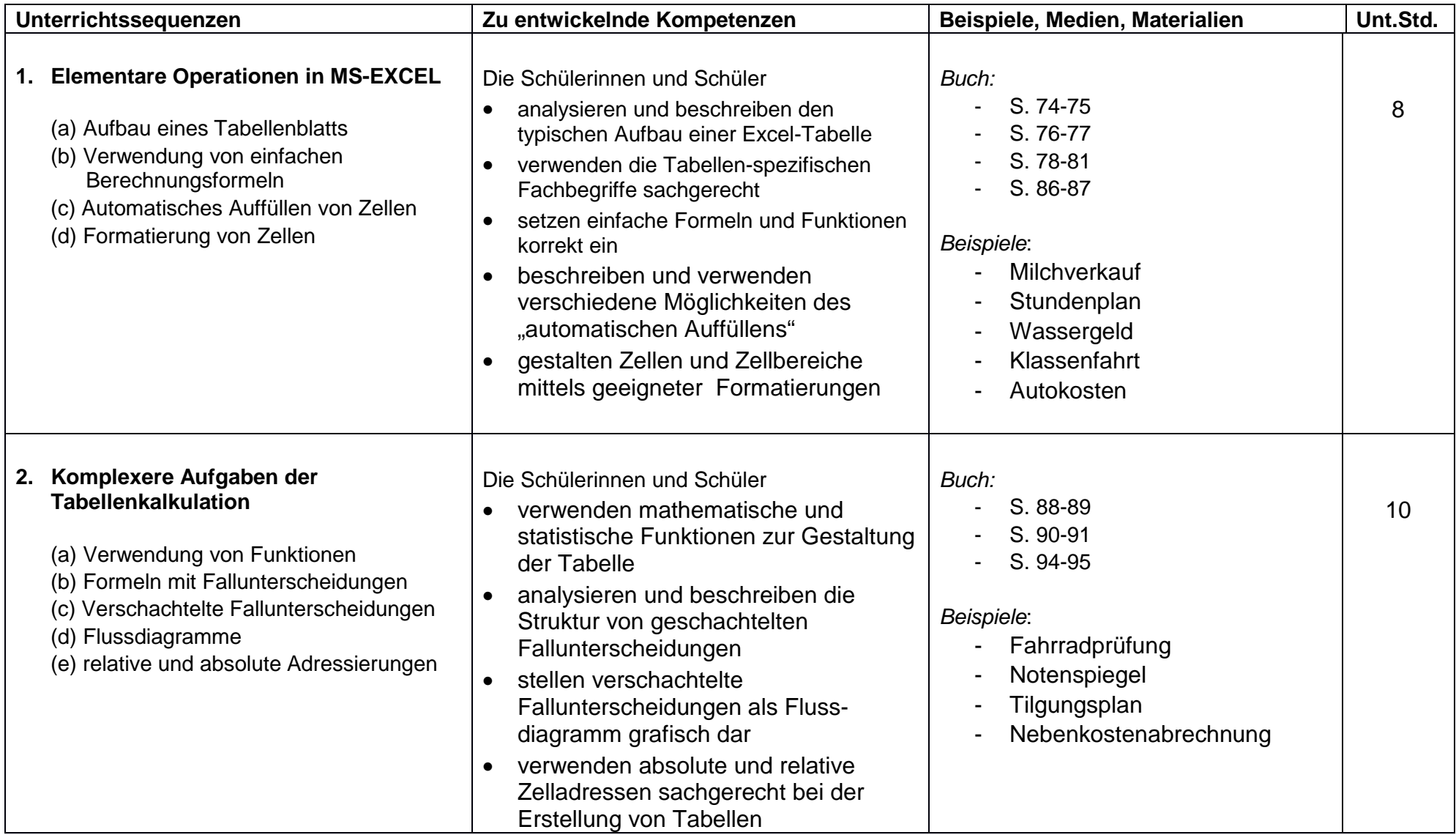

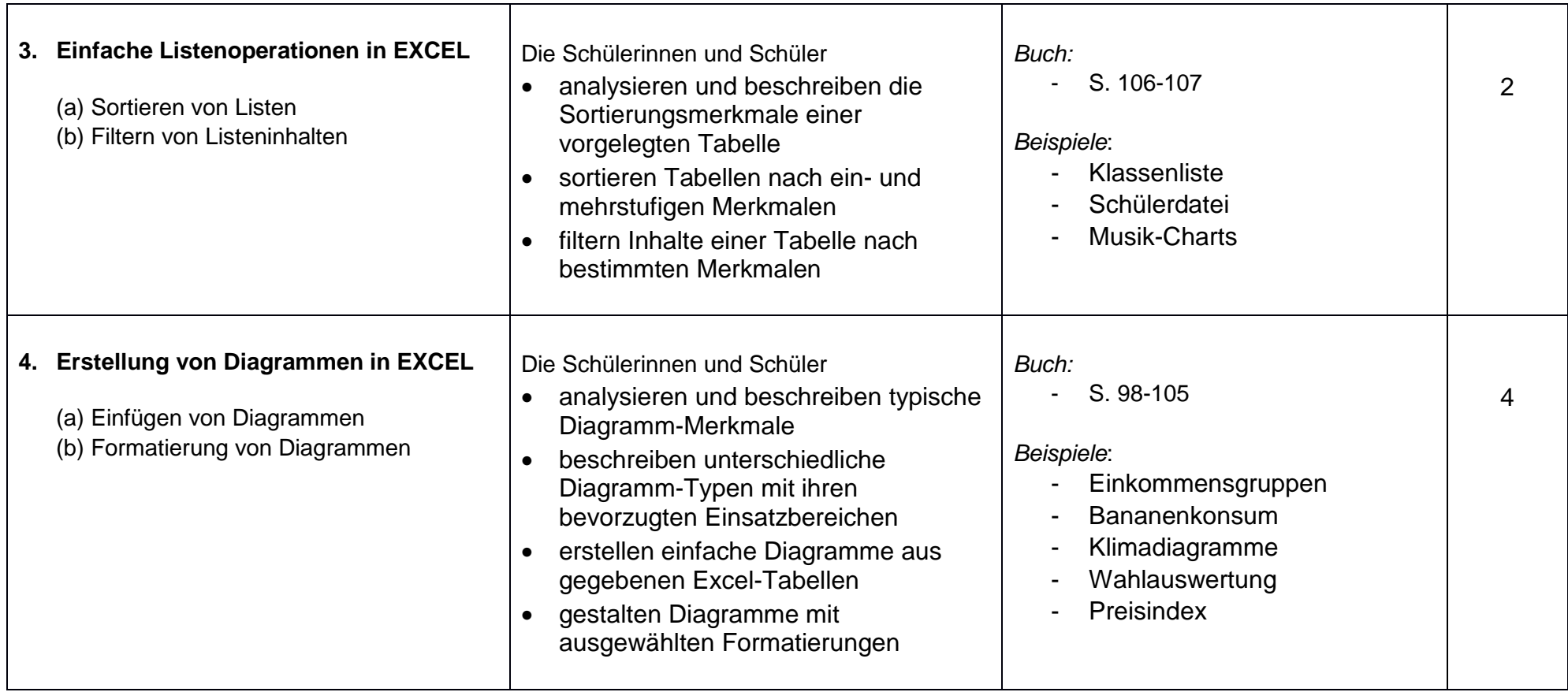

## **Unterrichtsvorhaben DIFF8 - III**

### **Thema: Analyse und Gestaltung von Web-Seiten**

### **Vorhabenbezogene Konkretisierung:**

Ausgehend von der Analyse "typischer" Webseiten werden die Schülerinnen und Schüler mit den formellen und gestalterischen Elementen von Internet-Seiten vertraut gemacht. Darauf aufbauend erstellen sie zunächst einfache Webseiten, im abschließenden Gruppenprojekt sogar eine komplexe gemeinsame Webpräsenz.

**Zeitbedarf**: ca. 10 Stunden

# **Sequenzierung des Unterrichtsvorhabens (DIFF8 - III):**

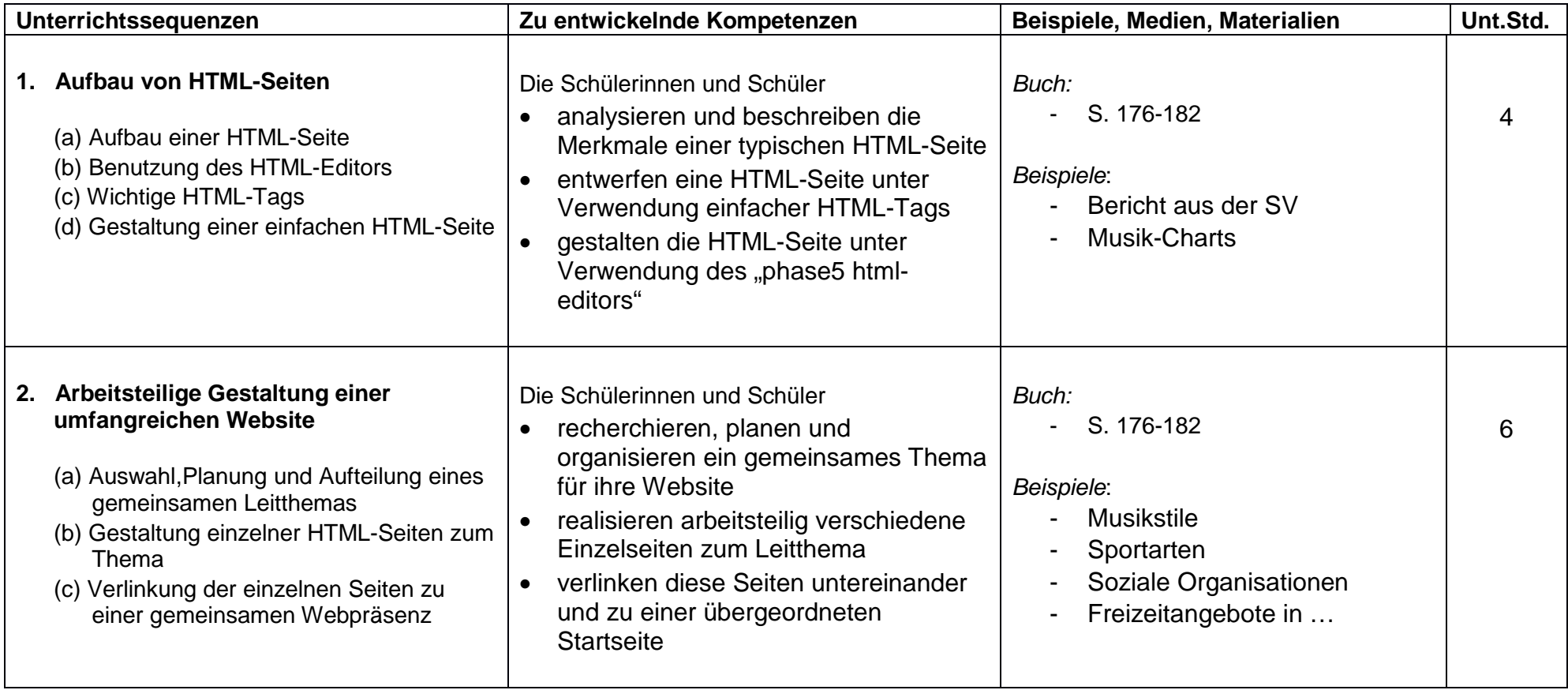

# **KLASSE 9:**

# **Unterrichtsvorhaben DIFF9 - I**

### **Thema: Einführung in die textorientierte Programmierung (am Beispiel der Sprache WinLogo)**

#### **Vorhabenbezogene Konkretisierung:**

Die Schülerinnen und Schüler lernen zu Beginn elementare Logo-Zeichenbefehle ("Igel-Befehle") kennen, mit deren Hilfe sie sofort einfache grafische Figuren programmieren können. Im Laufe der immer komplexer werdenden Aufgabenstellungen treten typische Programmierstrukturen (wie Sequenz, Wiederholung, Verzweigung, Unterprogrammtechnik) auf, die die Schüler sukzessiv anwenden lernen. Hier werden auch grafische Darstellungen des Programmablaufs eingeführt.

Bei der Entwicklung eines Dialog-orientierten Computerspiels wird auch das "E-V-A-Prinzip" (Eingabe – Verarbeitung – Ausgabe) thematisiert.

**Zeitbedarf**: ca. 30 Stunden

# **Sequenzierung des Unterrichtsvorhabens (DIFF9 - I):**

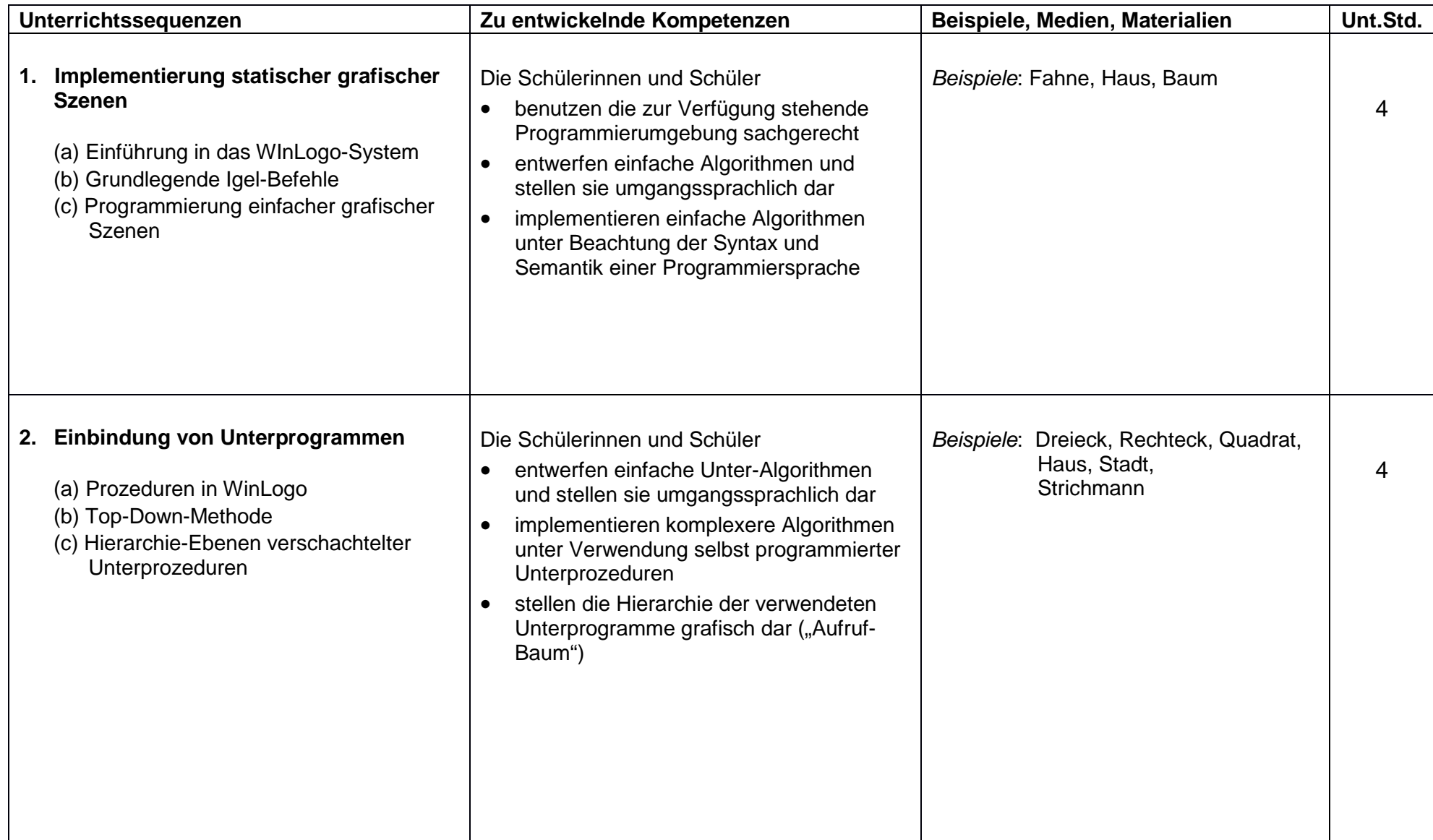

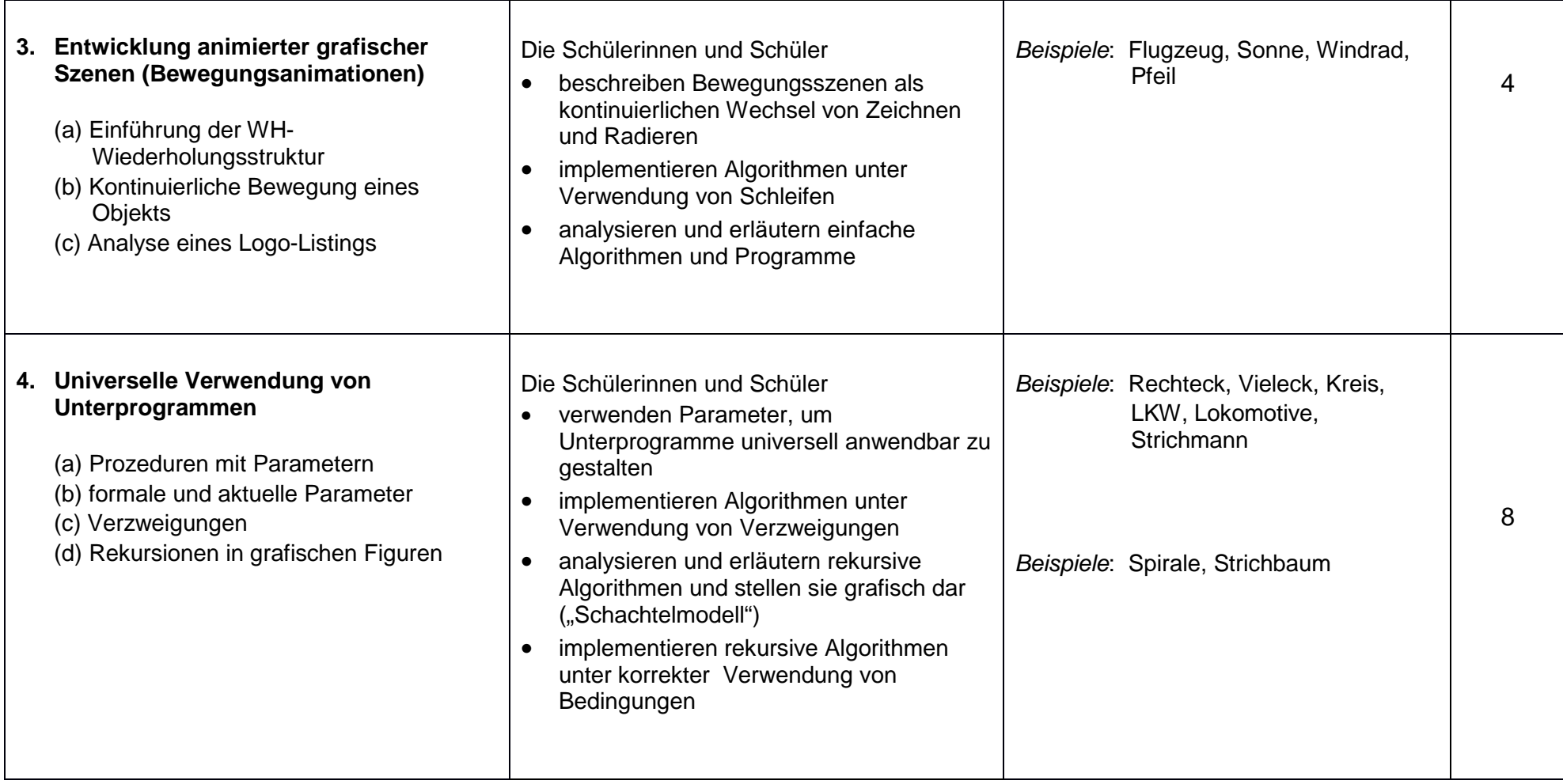

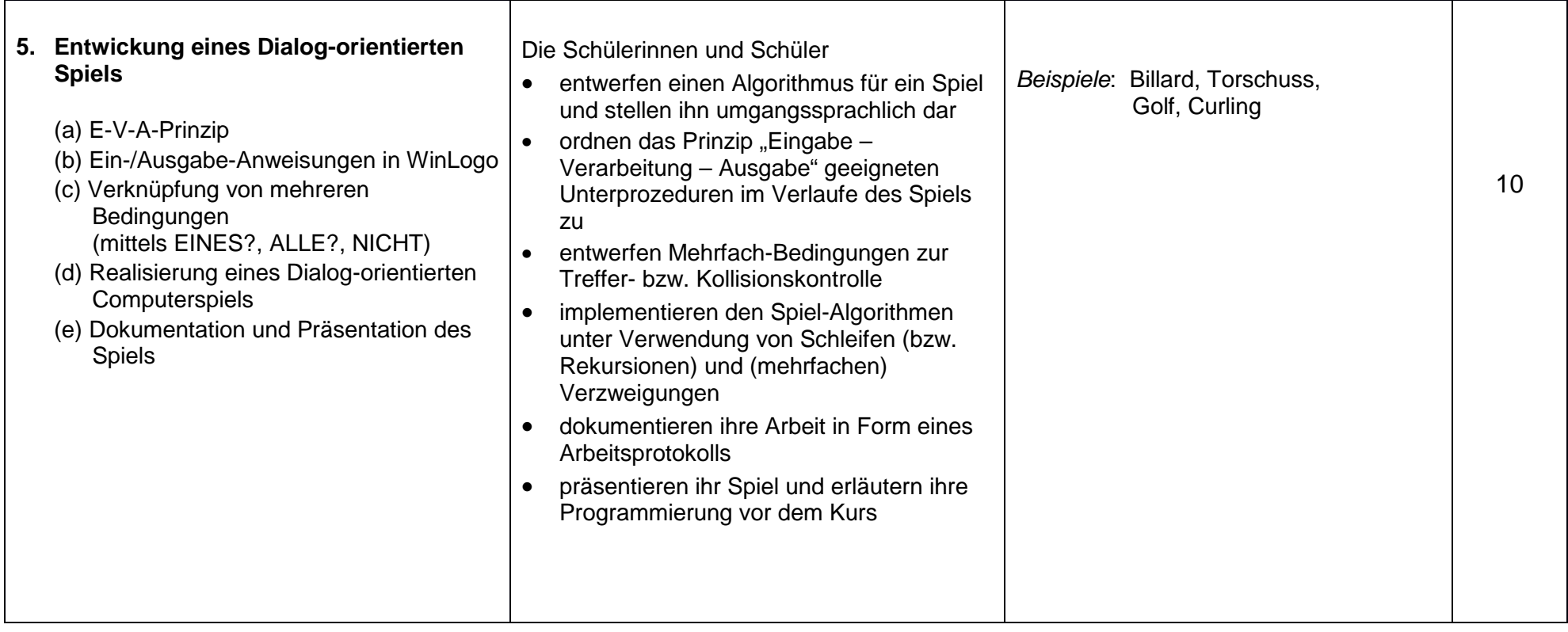

# **Unterrichtsvorhaben DIFF9 - II**

## **Thema: Bau und Steuerung von LEGO-Robotern mittels graphischer Programmierung (LEGO-Mindstorms EV3)**

#### **Vorhabenbezogene Konkretisierung:**

Die Programmierung mittels grafischer Befehls-Symbole ist eine neuartige, aber auch sehr intuitive Form der Programmierung. Zusammen mit dem motivierenden Einsatz der LEGO-Mindstorms-EV3-Bausätze erleben die Schülerinnen und Schüler einen neuen, alternativen Denkansatz für die Programmierung.

 Über den rein programmiertechnischen Aspekt hinaus werden in diesem Projekt außerdem sowohl die technisch-manuellen Fertigkeiten als auch die sozial-interaktiven Kompetenzen der Schülerinnen und Schüler gefördert.

Nach Möglichkeit wird versucht, diese Unterrichtsreihe mit einem Besuch im LEGO-Roboter-Labor an der Hochschule Bochum zu verknüpfen. Dies kann einerseits als Einstieg zu Beginn dieser Unterrichtssequenz geschehen oder andererseits als Abschluss und Ausblick auf andere Roboter-Technologien.

**Zeitbedarf**: ca. 30 Stunden

#### Anmerkung:

Die Roboter-Bausätze der LEGO-Mindstorms-Serie werden zeitweise auch von anderen Arbeits- und Fachgruppen verwendet. Aus organisatorischen Gründen können daher Verschiebungen im zeitlichen Ablauf der Unterrichtssequenzen erforderlich werden.

# **Sequenzierung des Unterrichtsvorhabens (DIFF9 - II):**

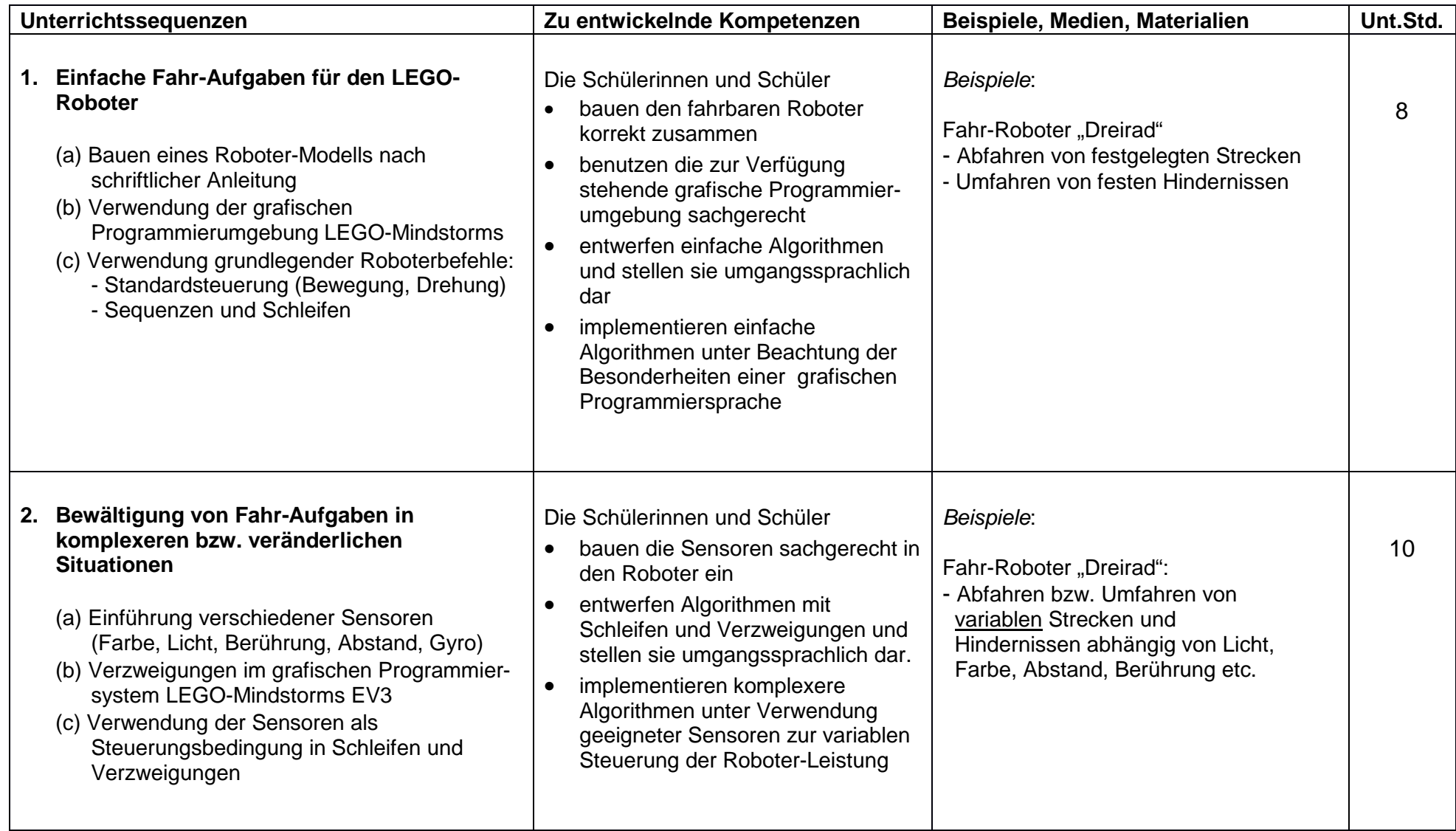

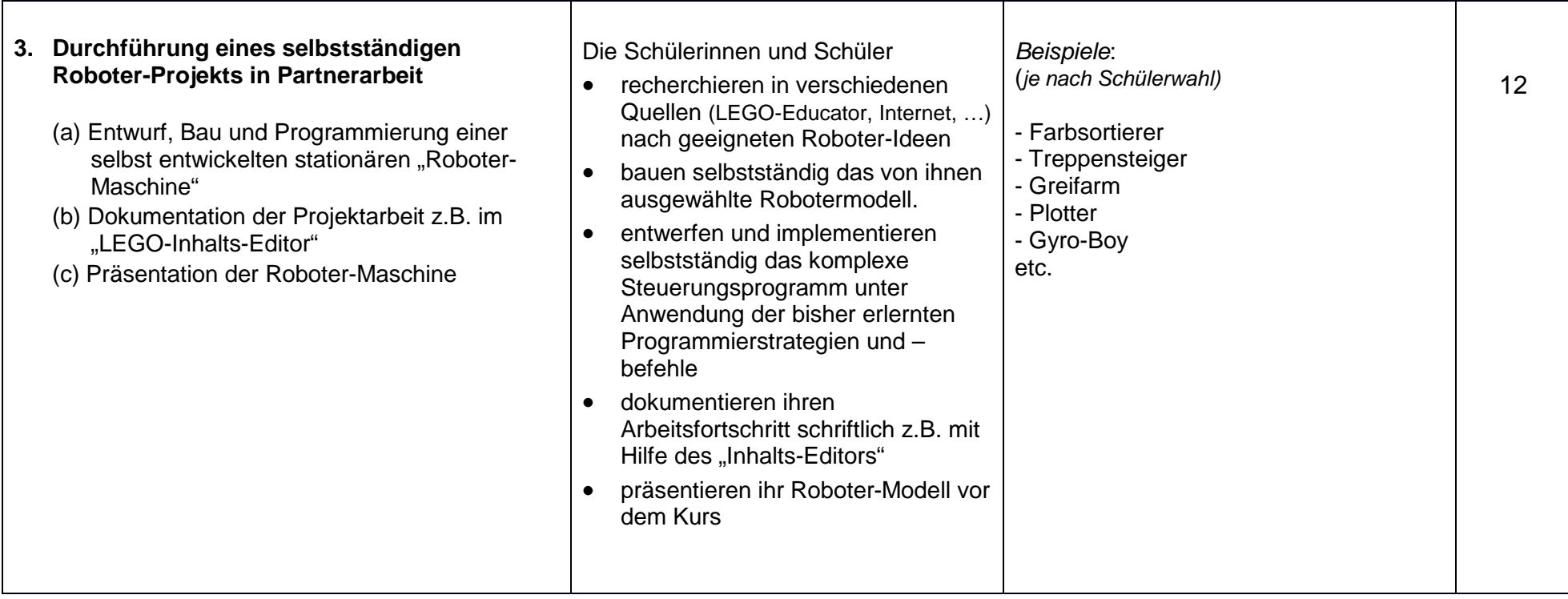